## УТВЕРЖДАЮ

Директор МБОУ Павловская Alentrung / Н.И. Менькина (подпись) (расшифровка подписи)

« 01 » января 2022 г.

План финансово-хозяйственной деятельности на 20 22 год и плановый период 20 23 и 20 24 гг.

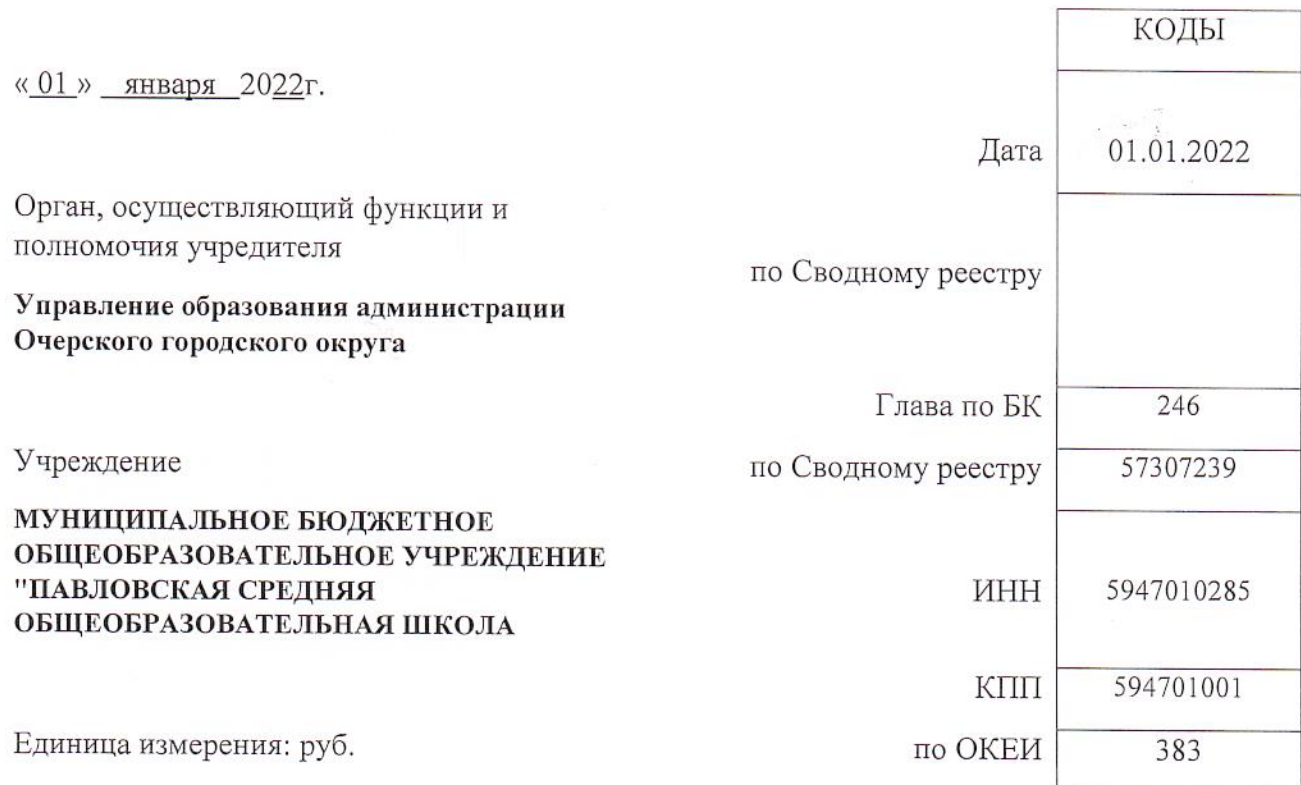

Раздел 1. Поступления и выплаты

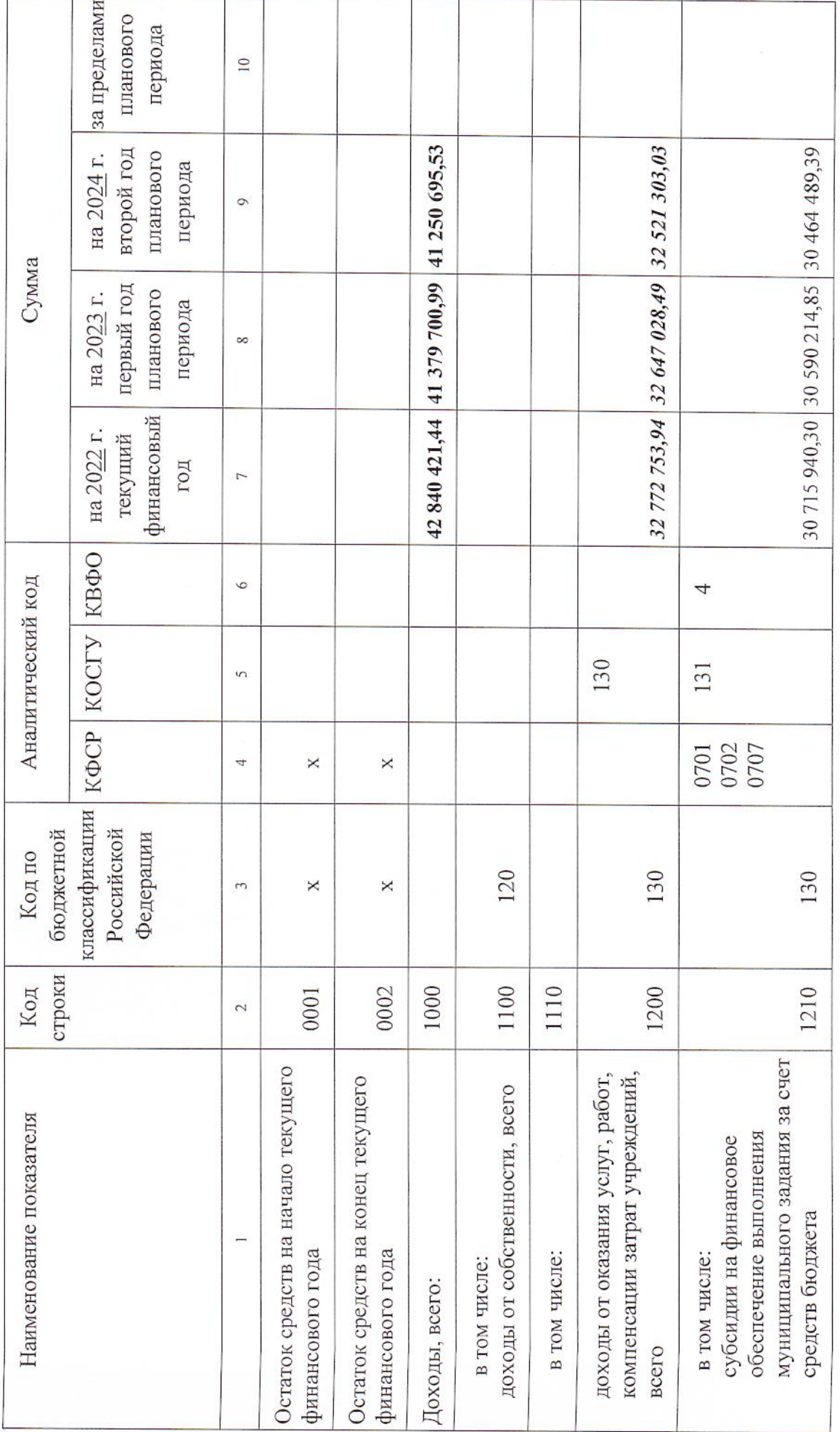

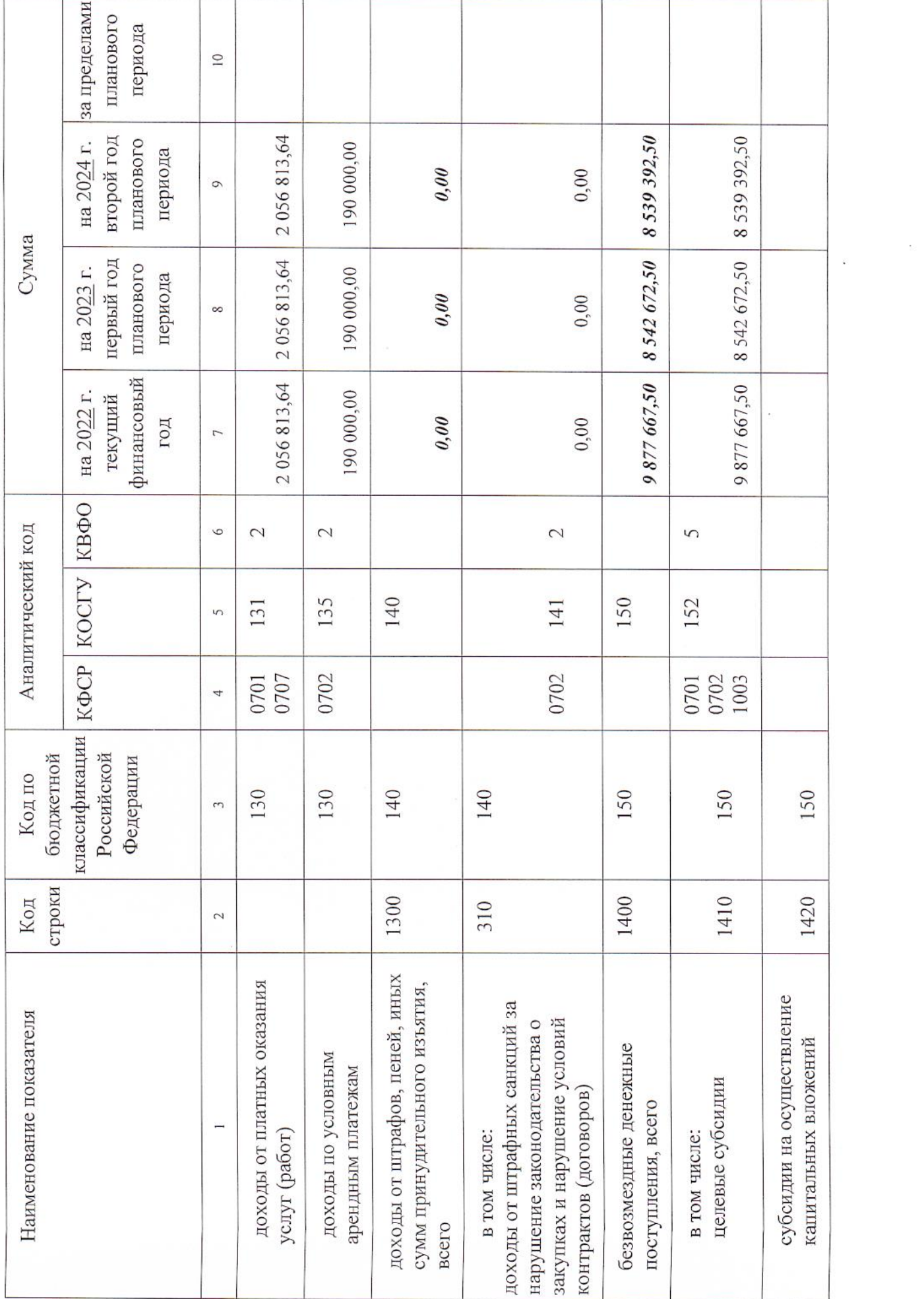

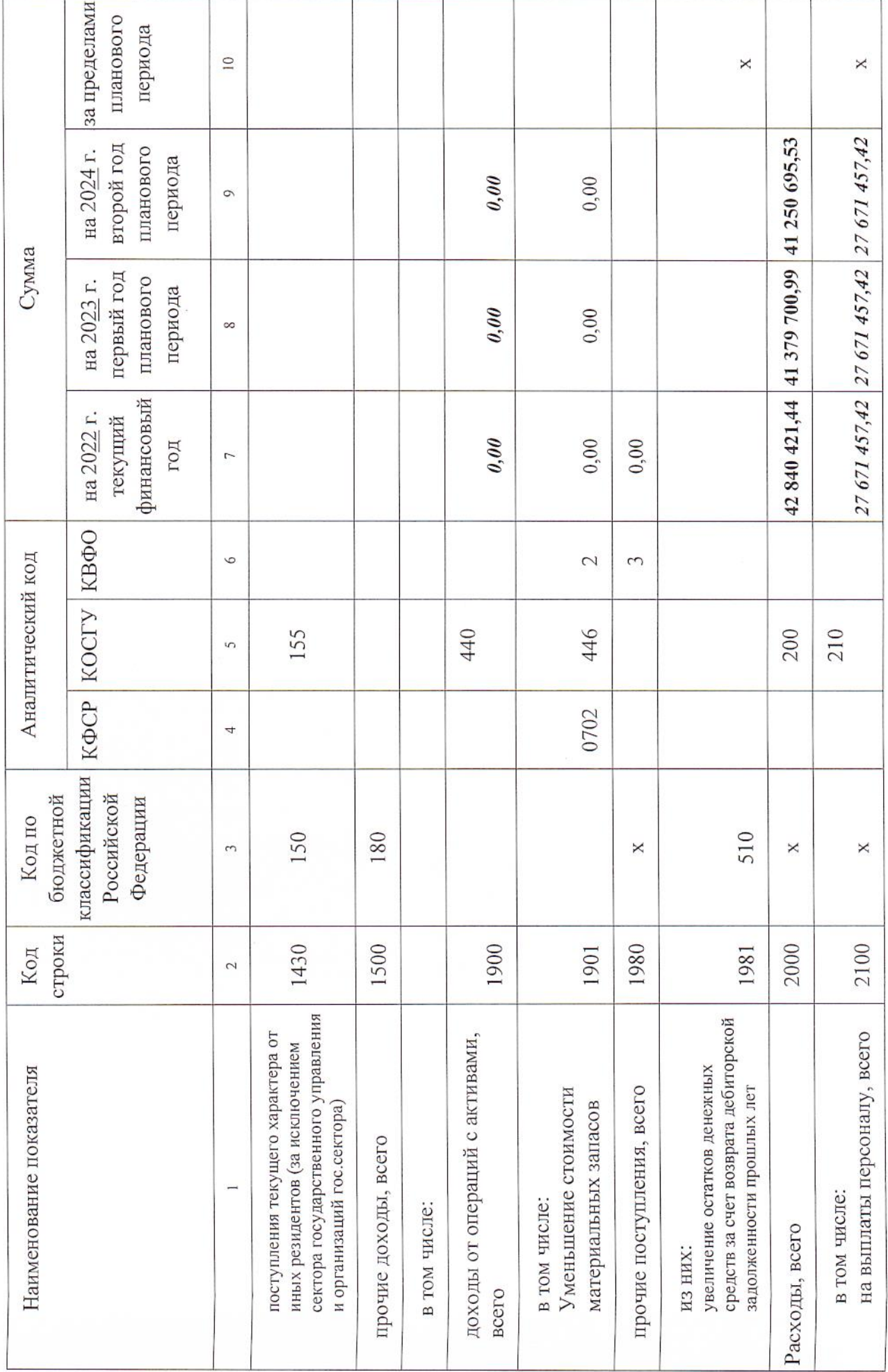

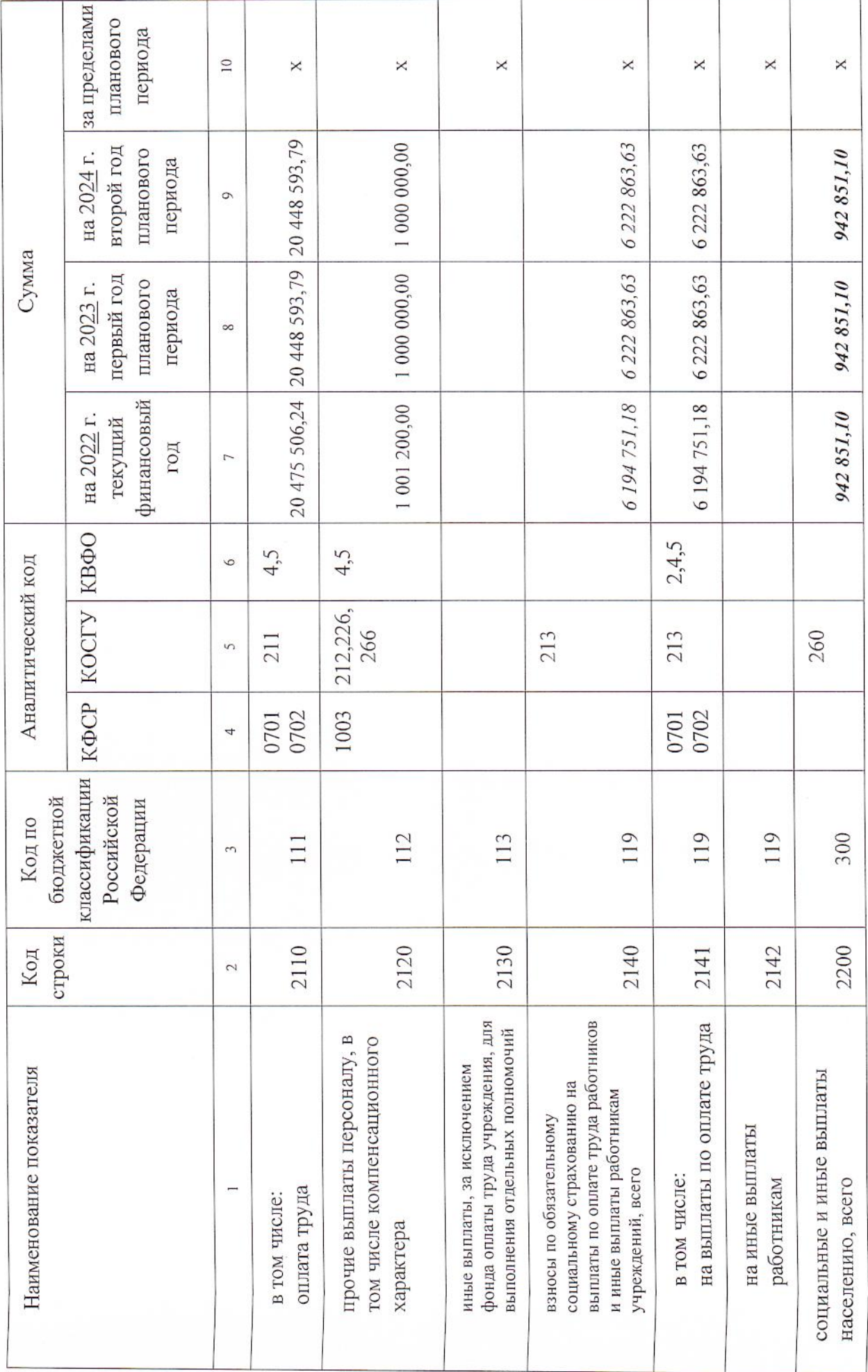

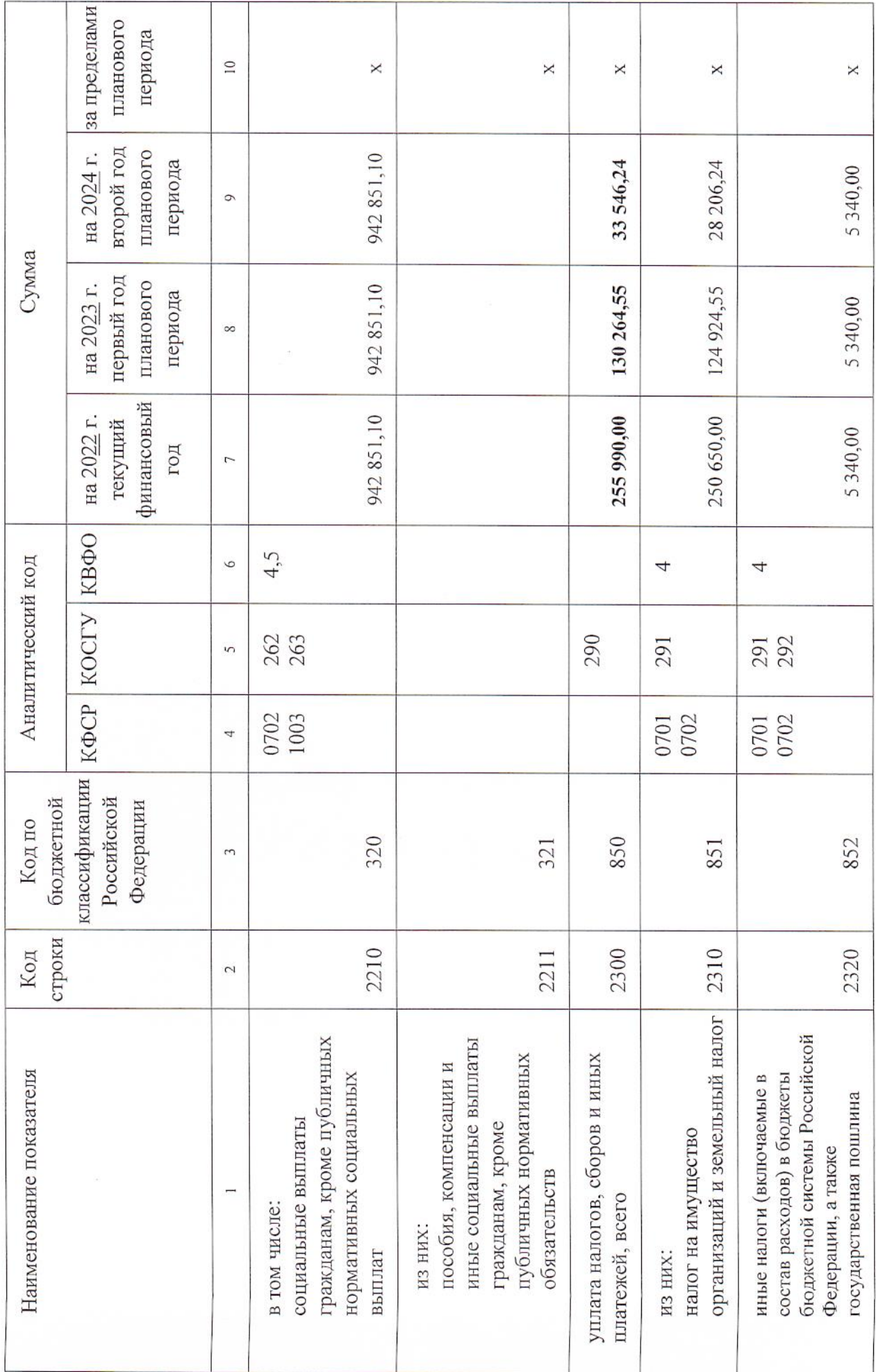

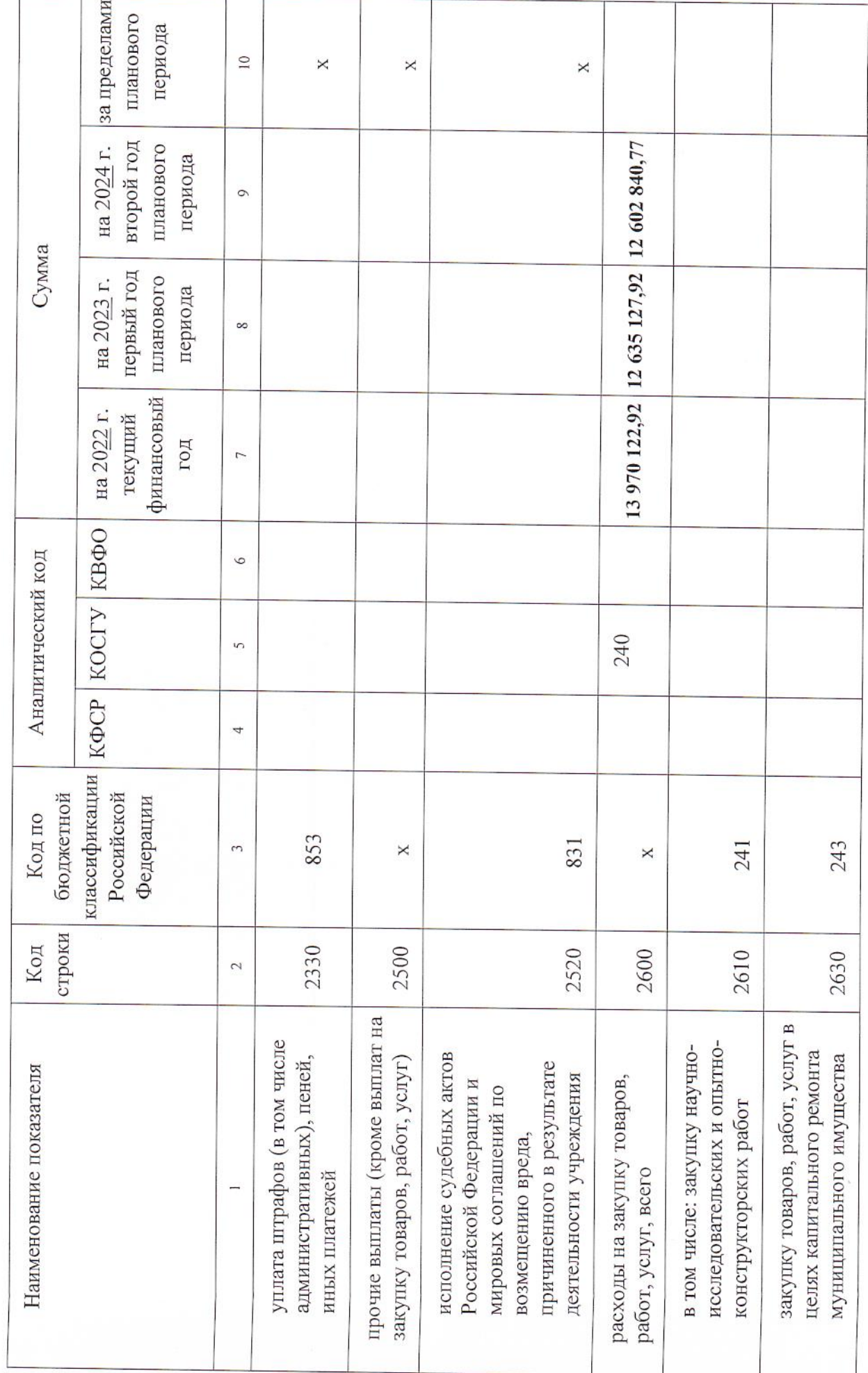

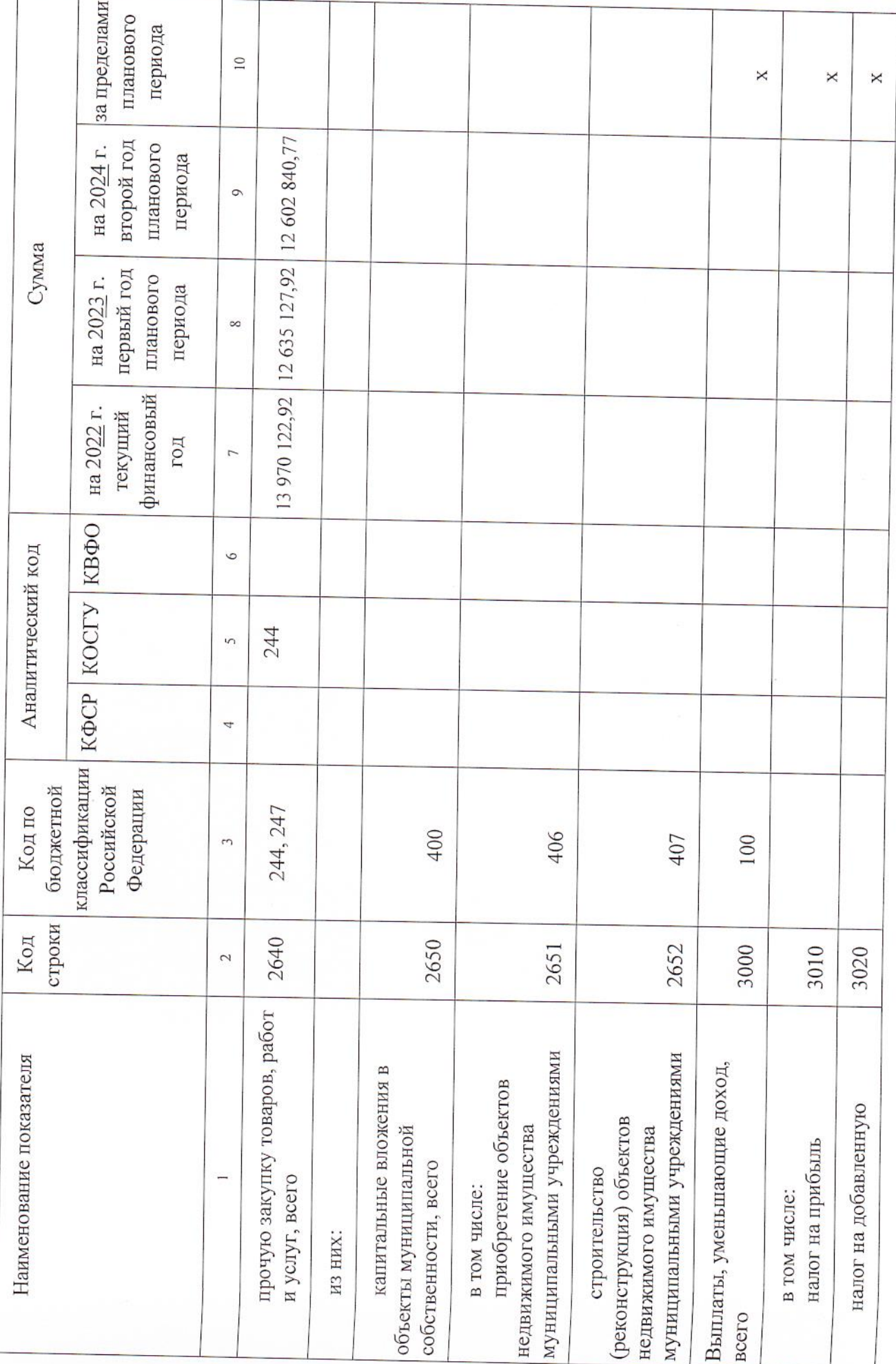

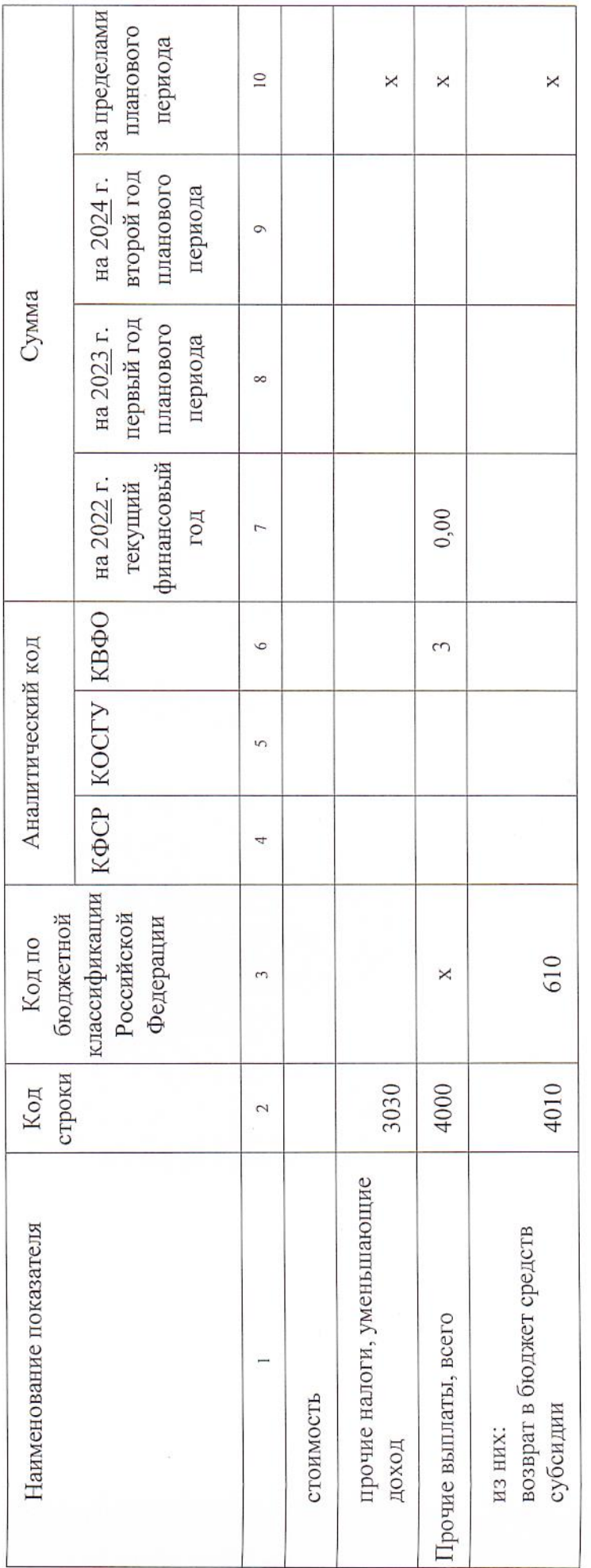

Раздел 2. Сведения по выплатам на закупки товаров, работ, услуг

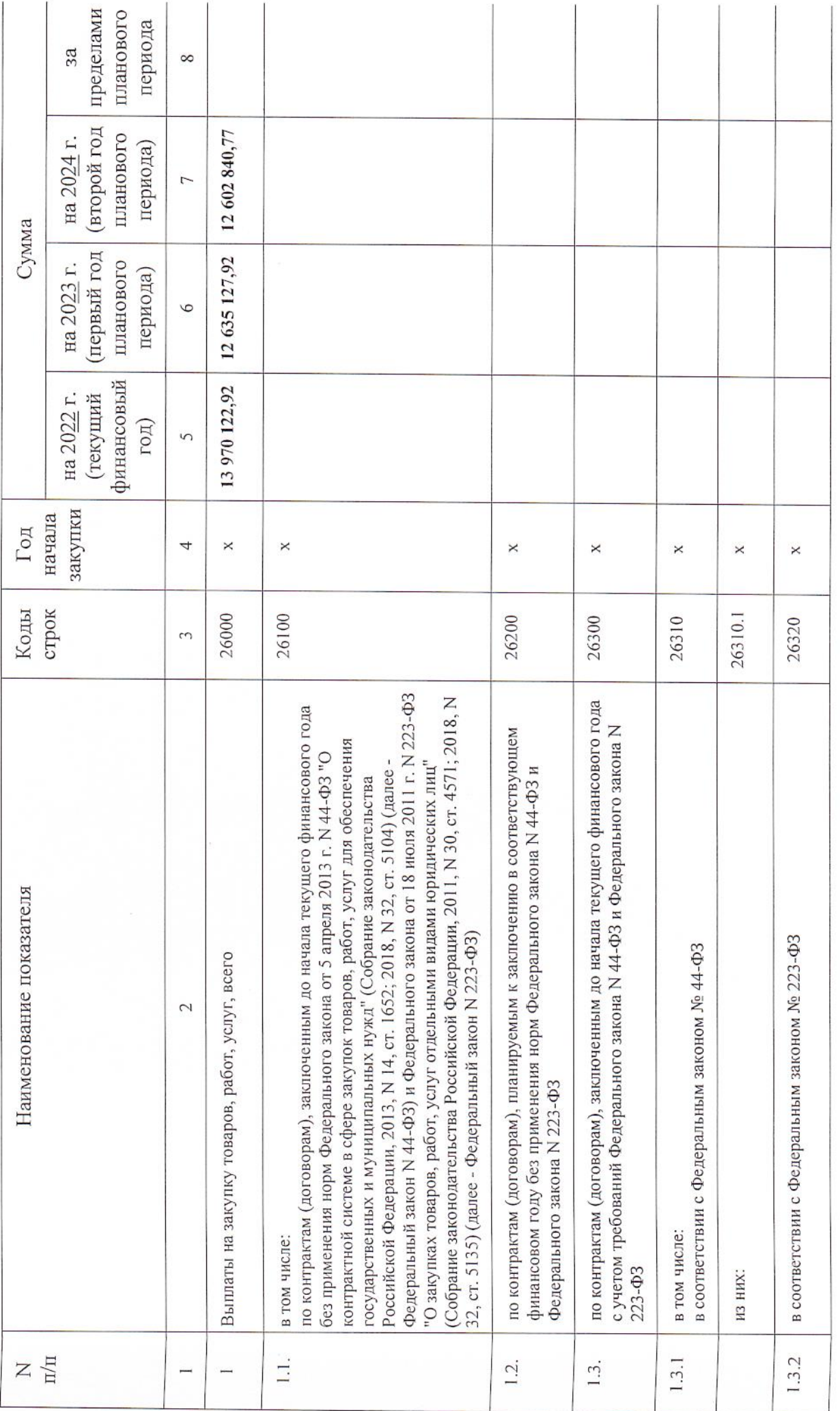

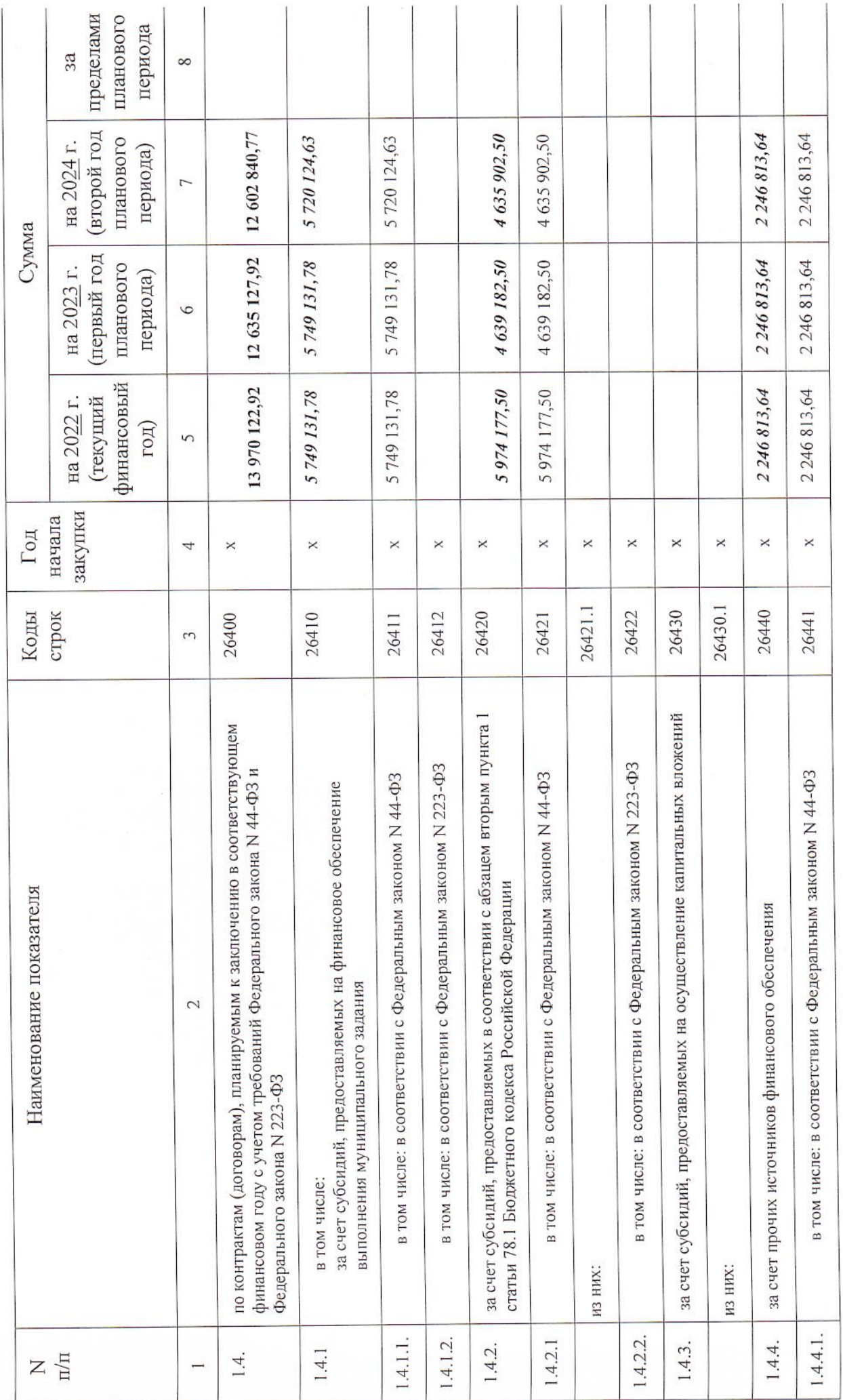

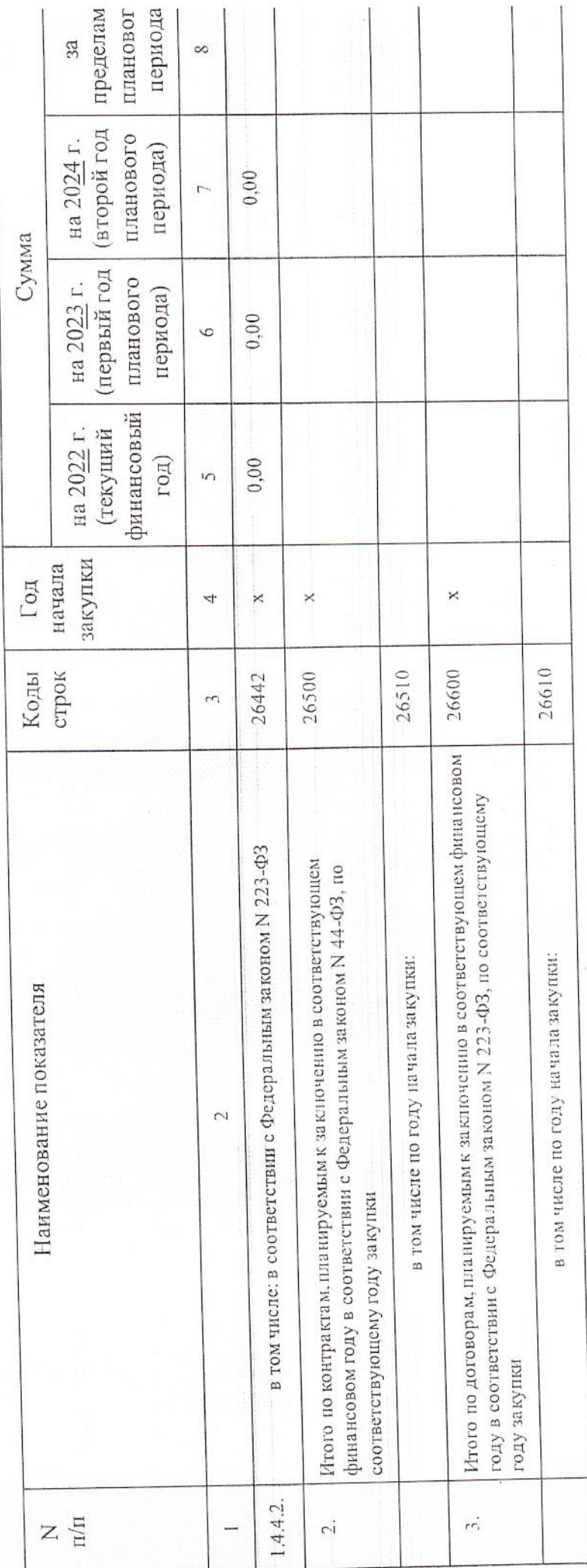

Руководитель учреждения

Управления образования Главный экономист

ЕжоваА.В. (подпись) li V

(расшифровка подписи)

Н.И. Менькина

Menoney

(подпись)

(расшифровка подписи)

(фамилия, инициалы) (телефон)  $3 - 88 - 23$ Касьянова П.С. (должность) Исполнитель экономист

января 2022 г.  $\frac{1}{n}$  10  $\frac{1}{n}$